# **INOVAÇÃO NO PLANEJAMENTO ANUAL E TRIENAL DO PREENCHIMENTO DA PLATAFORMA SUCUPIRA: USO DA FERRAMENTA COMPUTACIONAL SCRIPTLATTES**

# **RENATO RIBEIRO NOGUEIRA FERRAZ**

**UNINOVE – Universidade Nove de Julho renatoferraz@uninove.br**

**LUC QUONIAM Université du Sud Toulon Var quoniam@univ-tln.fr**

**EMERSON ANTONIO MACCARI UNINOVE – Universidade Nove de Julho emersonmaccari@gmail.com**

# **INOVAÇÃO NO PLANEJAMENTO ANUAL E TRIENAL DO PREENCHIMENTO DA PLATAFORMA SUCUPIRA: USO DA FERRAMENTA COMPUTACIONAL**  *SCRIPTLATTES*

### **1 INTRODUÇÃO**

Os processos de avaliação contribuem sobremaneira para o progresso de uma nação, já que são capazes de fornecer indicadores absolutamente imparciais relacionados aos parâmetros qualitativos vinculados ao processo educacional. Um sistema de avaliação, quando bem conduzido, é capaz identificar vieses e fornecer propostas com o intuito de atender os objetivos voltados às melhorias a que se propõe (ALLEN, 1995). Tais processos foram, por muito tempo, utilizados por candidatos à graduação como instrumentos meramente auxiliares na escolha de cursos e universidades que desejavam ingressar (WILLIS, 1992). Inicialmente a avaliação era utilizada primordialmente para apontar as deficiências nos cursos e, quando possível, propor mudanças, muitas vezes influenciadas por interesses meramente políticos (ALLEN, 1995; DURHAM, 1992; HOUSE, 1992). A mudança gradativa deste panorama, ocorrida nos últimos 30 anos, vem contribuindo de maneira efetiva para que as diversas reformas educacionais ocorridas no período pudessem ser instituídas (ALLEN, 1995; WALTER *et al.*, 2013).

No Brasil, a partir da metade do século passado, a valorização do conhecimento científico, especialmente aquele associado às novas tecnologias, e diretamente atrelado à valorização de profissionais mais capacitados, mostrava-se imprescindível para o desenvolvimento econômico e social da nação. Todavia, nessa época o Brasil contava com um número bastante reduzido de alunos matriculados em cursos superiores, quando comparado aos países considerados desenvolvidos, e os cursos de Pós-Graduação basicamente não existiam. Com o intuito de minimizar o referido quadro, surgiu a Coordenação de Aperfeiçoamento de Pessoal de Nível Superior (CAPES), cuja atribuição principal baseava-se em estimular a formação de profissionais gabaritados e em quantidade suficiente. A partir de então, a CAPES tem sido o órgão responsável por estimular a expansão e consolidação de Programas de Pós-Graduação modalidade *Stricto Sensu* no Brasil e, sobretudo, realizar a avaliação periódica dos referidos cursos visando assegurar a sua qualidade. Para tal, a CAPES vem passando por um crescente processo evolutivo estimulando o aperfeiçoamento contínuo do seu próprio sistema de avaliação (OLIVEIRA *et al.*, 2008).

Destaca-se que o sistema de avaliação da CAPES é reconhecido pela sua eficiência e eficácia no tangente à avaliação de Programas de *Stricto Sensu* (MACCARI *et al.*, 2008).

Os Programas de Pós-Graduação *Stricto Sensu* são avaliados trienalmente pela CAPES por meio da alimentação de um *software* específico, mantido pela própria CAPES, que até pouco tempo era conhecido no meio acadêmico como *Coleta CAPES*, sendo os próprios Programas de Pós-Graduação responsáveis pela alimentação anual desse sistema. Após o cadastro manual dos dados pessoais, profissionais e acadêmicos de cada docente, discente e egresso, inúmeras informações com respeito à atividade acadêmica são coletadas da plataforma Lattes e inseridas no *Coleta CAPES*. Tal processo é bastante demorado e trabalhoso, e demanda enorme atenção, especialmente pelo fato de que qualquer informação que porventura seja esquecida ou preenchida de maneira incorreta poderá influenciar negativamente na avaliação final do Programa (SCHERER *et al.*, 2012).

Em 2014 o sistema *Coleta CAPES* evoluiu para a plataforma Sucupira, homenagem ao professor Newton Sucupira, autor do Parecer nº 977 de 1965 que institucionalizou a Pós-Graduação brasileira nos moldes como é até os dias de hoje. A Plataforma Sucupira é uma ferramenta muito mais moderna e possibilita disponibilizar em tempo real e com muito mais transparência as informações dos Programas de Pós-Graduação que servirão de base de referência do Sistema Nacional de Pós-Graduação (SNPG) (CAPES, 2014b).

#### **2 PROBLEMA DE PESQUISA E OBJETIVO**

Não existem na literatura relatos que discorram sobre a existência de ferramentas computacionais que se disponham a atuar no planejamento anual e trienal da alimentação da atual plataforma Sucupira. O que se pode encontrar são sistemas internos de algumas bibliotecas que buscam organizar as informações acadêmicas de seus professores, mas que não apresentam um grau de compatibilidade tal que permitisse tomá-las como base nem para preenchimento do *Coleta CAPES* (COSTA, 1996). Ainda, os poucos sistemas disponíveis não agrupam adequadamente as informações relativas ao desempenho dos professores ao ponto de permitir que os gestores dos Programas realizem um acompanhamento atualizado da atividade individual de seus docentes, das linhas de pesquisa que compõem seus cursos, ou dos Programas sob sua gestão como um todo.

Nesse sentido, o presente trabalho apresenta e propõe a utilização de uma metodologia para extração e tratamento dos dados existentes na Plataforma Lattes de maneira a organizar e tornar pública e transparente a produção acadêmica, científica, técnica e tecnológica de um determinado grupo de pesquisadores, além de disponibilizar tais informações para que sejam utilizadas no planejamento anual e trienal da alimentação da Plataforma Sucupira, permitindo aos gestores de cursos *Stricto Sensu* acompanhar e avaliar a produção acadêmica de seus Programas. Ressalta-se que tais informações são também de grande valia no momento de apresentação da produtividade anual e trienal dos referidos Programas à CAPES.

A área de Administração, Ciências Contábeis e Turismo representa uma parcela do conhecimento que cada vez mais se consolida e se fortalece nos campos científico, tecnológico, e voltado à produção de inovação. A atuação dos profissionais dessa área está presente em basicamente todas as formas de organizações coletivas de caráter público ou privado, tanto empresariais quanto não empresariais. Portanto, para melhor compreensão do propósito descrito, elencamos um caso prático de disponibilização *on line* da produção científica dos pesquisadores ligados a um Programa de Pós-Graduação *Stricto Sensu* em Administração, com base nos dados fornecidos à Plataforma Lattes pelos próprios pesquisadores. Para tal, além desta Introdução, a sessão de Referencial Teórico deste trabalho discorre sobre a CAPES e o processo de avaliação dos Programas de Pós-Graduação *Stricto Sensu;* sobre a Plataforma Lattes, cujos dados encontram-se alocados na *deep web*, uma área pouco conhecida da *internet* e que agrupa uma série de conteúdos de elevado interesse para as diferentes áreas do conhecimento humano (OLIVEIRA; TOTTI; SOUZA, 2013). Adicionalmente, são apresentadas as principais ferramentas de automatização da extração de informações da Plataforma Lattes, e descreve-se a ferramenta computacional *Scriptlattes*, cujo método de aplicação é o foco central desta pesquisa. A sessão de Método apresenta os mecanismos computacionais básicos com os quais a ferramenta *Scriptlattes* trabalha, bem como a abordagem metodológica de condução deste trabalho. Na sessão de Resultados são apresentadas de maneira prática e sequencial as diferentes páginas da *web* geradas e disponibilizadas após a realização do tratamento dos currículos dos pesquisadores do Programa de Pós-Graduação avaliado. A sessão de Considerações Finais discorre sobre a aplicabilidade dos resultados demonstrados, especialmente com relação à utilização do *Scriptlattes* para planejamento anual e trienal do preenchimento da Plataforma Sucupira. Ainda, procurou-se ratificar a importância de tornar públicos os resultados de pesquisas científicas para identificação do retorno que estas fornecem à sociedade através da divulgação de produções científicas, técnicas e tecnológicas, e para permitir uma visualização prospectiva dos resultados das pesquisas em andamento, já que se permite acompanhar todas as orientações de dissertações e teses vigentes realizadas pelos pesquisadores, além de seus projetos em andamento.

# **3 REVISÃO BIBLIOGRÁFICA**

## **3.1 A CAPES e o Sistema de Avaliação da Pós-Graduação** *Stricto Sensu*

A Campanha Nacional de Aperfeiçoamento de Pessoal de Nível Superior (atual CAPES), foi criada em 11 de julho de 1951 pelo Decreto nº 29.741, com o objetivo de "assegurar a existência de pessoal especializado em quantidade e qualidade suficientes para atender às necessidades dos empreendimentos públicos e privados que visam ao desenvolvimento do país" (CAPES, 2014a).

Com o passar dos anos, a CAPES tem sido decisiva para os êxitos alcançados pelo Sistema Nacional de Pós-Graduação - SNPG, tanto no que diz respeito à consolidação do quadro atual, como na construção das mudanças que o avanço do conhecimento e as demandas da sociedade exigem (CAPES, 2014a).

Para cumprir sua missão, a CAPES realiza uma série de atividades que podem ser agrupadas nas seguintes linhas de ações: (1) avaliação da Pós-Graduação *Stricto Sensu*; (2) acesso e divulgação da produção científica; (3) investimentos na formação de recursos de alto nível no país e exterior; (4) promoção da cooperação científica internacional; e (5) indução e fomento da formação inicial e continuada de professores para a educação básica nos formatos presencial e a distância (CAPES, 2014a).

Para Maccari (2008), a implantação do sistema de avaliação em 1976 pela CAPES, vem cumprindo papel de extrema importância para o desenvolvimento da Pós-Graduação e da pesquisa científica e tecnológica no Brasil. No desenvolvimento do sistema de avaliação da CAPES, ao longo de mais de 30 anos, entende-se que seja necessária a especificação, com nitidez, da relação que se estabelece entre critérios científicos e objetivos sociais, bem como a forma de elaboração de conceitos, seu domínio de validade, e que conclusões podem ser realmente sustentadas pela metodologia empregada. Adicionalmente, o sistema precisa ser calibrado entre as áreas, em que uma nota de uma determinada área represente a mesma nota em outra, obviamente respeitando-se as especificidades de cada área. Nessa linha, Gatti *et al.* (2003), afirmam que qualquer processo de avaliação só tem características científicas e sentido social quando estão bem definidos o contexto de referência e os objetivos.

Conforme Maccari (2008), a CAPES tem contribuído para o desenvolvimento em quantidade e qualidade da Pós-Graduação *Stricto Sensu* ao afirmar que isto é notado pelo expressivo aumento dos cursos de mestrado e doutorado nos últimos anos, e pela evolução nos indicadores de qualidade do seu sistema de avaliação.

O sistema de avaliação, continuamente aperfeiçoado serve de instrumento para a comunidade universitária na busca de um padrão de excelência acadêmica para os mestrados e doutorados nacionais. Os resultados da avaliação servem de base para a formulação de políticas para a área de Pós-Graduação, bem como para o dimensionamento das ações de fomento (bolsas de estudo, auxílios e apoios) (CAPES, 2014a).

O Sistema de Avaliação dos Programas de Pós-Graduação compreende o acompanhamento anual, por meio dos dados inseridos na Plataforma Sucupira, e da avaliação trienal do desempenho de todos os Programas e cursos que integram o SNPG. Os resultados dos acompanhamentos são expressos pela atribuição de conceitos na escala de "1" a "7" que fundamentam a deliberação do Conselho Nacional de Educação – CNE do Ministério de Educação e Cultura – MEC sobre quais cursos obterão a renovação de "reconhecimento", a vigorar no triênio subsequente. A rigor o curso passa a integrar o Sistema Nacional de Pós-Graduação quando obtém nota mínima igual a 3, sendo que os Programas que atingirem conceitos "1" e "2" não são reconhecidos pelo MEC. Já os Programas que atingirem conceitos "6" e "7" são considerados de excelência internacional (LEITE; VIANA; PEREIRA, 2010). Tais conceitos passam a vigorar por todo o triênio seguinte, quando então os Programas serão novamente avaliados. Basicamente, a avaliação conduzida pela CAPES leva em consideração

quesitos como a proposta central do Programa, o Corpo docente, o Corpo Discente, a produção intelectual de seus pares e a sua inserção social.

#### **3.2 A Plataforma Lattes**

A Plataforma Lattes foi desenvolvida pelo CNPq (Conselho Nacional de Desenvolvimento Científico e Tecnológico) com a finalidade de unificar o cadastro nacional de pesquisadores, propiciando uma integração com as principais agências responsáveis pela concessão de fomento para a pesquisa no país. Dessa forma, qualquer solicitação de recursos para pesquisa poderá utilizar as informações fornecidas à Plataforma pelos próprios pesquisadores (GUEDES, 2001). Após a unificação do cadastro de pesquisadores em uma única base curricular, órgãos como MCT (Ministério da Ciência e Tecnologia), o CNPq, o FINEP (Financiadora de Estudos e Projetos) e a CAPES, além das FAP (Fundações de Amparo à Pesquisa), obtém fácil acesso ao histórico de pesquisa de solicitante, o que facilita as decisões relacionadas à concessão ou não de fomento para pesquisa. Isso, de certa forma, exige o cadastro e atualização periódica das informações constantes na Plataforma por toda a comunidade científica atuante no Brasil. Em 2012, a Plataforma Lattes contava com mais de 2 milhões de currículos cadastrados (ALVES; YANASSE; SOMA, 2012). Não são conhecidas até o presente momento bases curriculares únicas semelhantes à Plataforma Lattes. O que se têm disponível são bases de dados referenciais, de onde se pode extrair fontes de informação secundárias. O Brasil é o único país que vincula obrigatoriamente as informações constantes em uma plataforma curricular com as solicitações de fomento aos órgãos competentes para tal, além da concessão de bolsas e auxílios à pesquisa, e também à avaliação da qualidade dos cursos de Pós-Graduação *Stricto Sensu*. Embora a Plataforma Lattes esteja hoje presente em diversos países da América Latina e também em Portugal, nesses países o preenchimento não é obrigatório e as informações disponíveis na Plataforma não são necessariamente utilizadas nas decisões de concessão de fomento.

A avaliação dos currículos cadastrados na Plataforma Lattes permite a obtenção de uma série de informações que não estão disponíveis nas bases referenciais, como os projetos submetidos, as orientações realizadas e em andamento, artigos em jornais e revistas, produtos e processos, artigos aceitos para publicação, dentre outros. Tais currículos constituem, portanto, uma grande fonte de informação não somente para análise individualizada, mas indubitavelmente, para avaliação de redes sociais estabelecidas entre os pesquisadores (BALANCIERI *et al.*, 2005), e redes de colaboração em produção científica (MARTINS *et al.*, 2013). Infelizmente, o CNPq não viabiliza o acesso adequado aos currículos disponíveis na Plataforma Lattes, o que obriga os pesquisadores que se dispõem a realizar estudos macro envolvendo especialmente as redes de colaborações entre os autores, dependam, até o presente momento, da solicitação e a liberação de dados pelo CNPq (LEITE; MUGNAINI; LETA, 2011; MUGNAINI; LEITE; LETA, 2012).

## **3.3 O processo de preenchimento da Plataforma Sucupira**

 Embora a CAPES considere diversos quesitos no momento da avaliação dos Programas *Stricto Sensu*, as atuações do Corpo docente e do Corpo Discente impactam de forma decisiva na nota final que o Programa irá receber. Dentre esses dois quesitos, sem dúvida, o desempenho do Corpo docente é a de maior influência na avaliação do desempenho de um Programa, já que suas atividades geram impacto direto sobre a maioria dos outros quesitos envolvidos no sistema de avaliação da CAPES (MACCARI; LIMA; RICCIO, 2010). Por exemplo, na área de Administração, Ciências Contábeis e Turismo, a Produção Intelectual, que contribui com 35% da avaliação da CAPES, é notadamente influenciada pelo desempenho do Corpo docente durante o triênio. Como principal fator constituinte dessa produção, destaque deve ser dado à publicação bem distribuída de artigos em periódicos classificados no sistema *Qualis* CAPES.

Segundo Nascimento (2010), todas as atividades realizadas pelos professores durante o triênio são valorizadas pela CAPES. A formação dos docentes permanentes, a adequação da dimensão, composição e dedicação dos docentes permanentes, o perfil do docente permanente com relação à proposta do Programa, a atividade dos docentes permanentes na Pós-Graduação e na graduação, e a participação dos docentes em atividades de pesquisa e desenvolvimento contribuem sobremaneira para uma boa avaliação geral de um curso.

Já com relação à atuação do Corpo Discente, quesito diretamente influenciado pelo desempenho dos docentes do Programa, considera-se especialmente a quantidade de teses e dissertações defendidas no período de avaliação com relação ao tamanho do Corpo docente permanente e à dimensão do próprio corpo discente; as defesas das teses e dissertações do decorrer do triênio com relação mais uma vez ao tamanho do Corpo docente; a qualidade das teses e dissertações, além de outras produções científicas dos discentes, considerados autores da Pós-Graduação e da graduação; a eficiência do Programa na condução do processo de formação dos mestres e doutores; participação dos discentes e dos egressos do Programa em eventos alinhados à proposta do curso.

A partir de 2014, o sistema *Coleta CAPES* passou a se chamar Plataforma Sucupira, que permite atualização dos dados pelos Programas de Pós-Graduação em tempo real. A alimentação da Plataforma Sucupira é realizada com informações provenientes de duas fontes de dados, uma interna e outra externa.

A fonte de informação interna diz respeito ao sistema de *backoffice* de cada Programa. Este sistema é composto pelas seguintes informações: Dados Cadastrais (docentes, discentes e egressos), Proposta do Programa, Financiadores, Linhas de Pesquisa, Projetos de Pesquisa, Disciplinas, Turmas e Trabalhos de Conclusão. Já a fonte externa é composta informações disponíveis na Plataforma Lattes que permite o acesso de uma série de dados dos docentes, discentes e egressos de um Programa. As informações mais acessadas e necessárias são aquelas referentes às produções científicas, técnicas e tecnológicas.

 A coleta dessas informações exige uma redobrada atenção das secretarias dos Programas, ocupando uma considerável parcela de tempo para sua execução. Qualquer informação esquecida ou preenchida de maneira inadequada poderá prejudicar a avaliação do Programa, especialmente se tal fato ocorrer ao final do triênio, quando não há mais a possibilidade de correção e, efetivamente os avaliadores da CAPES emitirão a nota final após a obtenção de uma impressão geral do Curso (SCHERER *et al.*, 2012). Em termos gerais, a Plataforma Sucupira, permite maior transparência e confiabilidade nas informações fornecidas pelos Programas, além de permitir gerar relatórios de desempenho dos Programas, que serão utilizados para a atribuição das notas nas próximas avaliações trienais.

O processo de alimentação e transferência de dados para a Plataforma Sucupira é complexo, especialmente por que é realizado manualmente. Sendo assim, o desenvolvimento de ferramentas que se disponham a contribuir para a automatização do referido processo resultaria em redução do tempo e melhoria da qualidade das informações fornecidas, o que provavelmente refletiria na redução dos custos com pessoal e na dinamização do serviço das secretarias.

Atualmente, há poucos trabalhos disponíveis na literatura que discorram sobre a utilização de ferramentas computacionais capazes de alimentar automaticamente o *Coleta CAPES* "Plataforma Sucupira" com os dados provenientes da Plataforma Lattes. São notórias as dificuldades das coordenações dos Programas de Pós-Graduação na realização de acompanhamento atualizado da produção individual dos docentes sob sua supervisão, ou mesmo observar um panorama geral da produção científica do seu Programa como um todo, dos cursos que o compõem, ou das linhas de pesquisa que constituem esses cursos.

#### **3.4 Ferramentas de automatização de busca de currículos e produção acadêmica**

 A literatura especializada relata a existência de quatro principais ferramentas que são capazes de extrair informações de diversas naturezas utilizando como universo os currículos depositados na Plataforma Lattes. São elas o Sucupira (ALVES; YANASSE; SOMA, 2011), o *Lattes Extrator*, o *Lattes Miner* (ALVES; YANASSE; SOMA, 2012), e o *Scriptlattes* (MENA-CHALCO; JUNIOR; MARCONDES, 2009).

O *software* Sucupira constitui-se em um sistema computacional que realiza a extração de informações da Plataforma Lattes para identificação de redes sociais acadêmicas (ALVES; YANASSE; SOMA, 2011). O *Lattes Extrator* é uma ferramenta desenvolvida pelo próprio CNPq em que apenas instituições previamente cadastradas podem extrair da Plataforma Lattes informações relativas ao seu Corpo docente, Corpo Discente e demais colaboradores, caracterizando-se, portanto, como uma ferramenta de uso restrito. O *Lattes Miner* constitui-se em uma ferramenta automatizada, de domínio público, que pode ser utilizada para extração de informações da Plataforma Lattes com relação a alguns indicadores de desempenho dos docentes, pesquisadores, alunos e Programas de Pós-Graduação (ALVES; YANASSE; SOMA, 2012). Já o *Scriptlattes,* além de ser uma ferramenta também de domínio público e que possibilita a extração da produção acadêmica de um determinado grupo de pesquisadores, também é capaz de gerar relatórios e gráficos, disponibilizando-os em páginas na *web* que podem ser facilmente acessadas não só pelos avaliadores da CAPES ou pelos gestores dos cursos de Pós-Graduação, mas também por qualquer indivíduo que tenha interesse em acompanhar a evolução de um Programa, de um curso, de uma linha de pesquisa, ou de um pesquisador em especial (MENA-CHALCO; JUNIOR; MARCONDES, 2009).

#### **3.5 A ferramenta** *Scriptlattes*

 O *Scriptlattes* é uma ferramenta computacional de uso livre que funciona em equipamentos pessoais que operem em ambiente *Linux* (já que até o presente momento o ambiente *Windows*® ainda não possui todas as bibliotecas necessárias para sua operação). É capaz de baixar os currículos Lattes de um grupo de pesquisadores cadastrados no CNPq, extrair desses currículos as informações acadêmicas e profissionais que se julgarem necessárias, excluir produções redundantes e criar relatórios específicos que agrupem cada tipo de produção, além de gerar gráficos de colaboração e de internacionalização da pesquisa relativos à lista de pesquisadores fornecida à ferramenta (MENA-CHALCO; JUNIOR; MARCONDES, 2009).

O funcionamento do *Scriptlattes* baseia-se na execução sequencial de alguns módulos computacionais tendo como base uma lista de nomes montada manualmente (no caso da análise de currículos específicos de indivíduos que já se conhece), ou automatizada (quando se monta uma lista tomando-se como base procuras realizadas por palavras-chave no próprio sistema de procura da Plataforma Lattes e no Diretório de Grupos de Pesquisa do CNPq). O primeiro módulo extrai diretamente da Plataforma Lattes os currículos que se deseja analisar. Em seguida, ocorre um pré-tratamento dos dados baseado na análise de redundância das produções registradas pelos pesquisadores. Em seguida, são gerados um gráfico de colaboração entre os membros do grupo e relatórios de produção bibliográfica, técnica e artística, além de um relatório de orientações acadêmicas. Tais informações são utilizadas pelo próprio *Scriptlattes* para a confecção de páginas no formato HTML (linguagem de marcação de hipertexto utilizada para produzir páginas na *web*), que podem ser disponibilizadas em um endereço na *internet*. O sistema tem sido amplamente utilizado em todo o território nacional (MARTINS *et al.*, 2013; MENA-CHALCO; DIGIAMPIETRI; OLIVEIRA, 2012; MENA-CHALCO; CESAR-JR, 2011; PROVENZANO, 2012; QUONIAM; FERRAZ, 2014), e os resultados obtidos até então têm sido de grande valia para

a extração de conhecimento com base nos currículos cadastrados na Plataforma Lattes (MENA-CHALCO; JUNIOR; MARCONDES, 2009).

Com base nas informações aqui descritas, especialmente àquelas relacionadas à necessidade de se compilar de maneira organizada as produções acadêmicas e tecnológicas dos professores de um Programa de *Stricto Sensu* com vistas à alimentação da Plataforma Sucupira*,* e também relativas ao acompanhamento pelos gestores da produtividade em pesquisa desses Programas, dos cursos que os compõem, das linhas de pesquisa componentes de cada curso, e dos pesquisadores pertencentes à cada linha, o objetivo central deste trabalho é apresentar e demonstrar a utilização da ferramenta computacional *Scriptlattes* para extração e disponibilização *on line* da produção científica dos professores pertencentes a um Programa de Pós-Graduação *Stricto Sensu* em Administração.

#### **4 METODOLOGIA**

 Os parágrafos seguintes fornecem uma breve descrição do mecanismo básico pelo qual a ferramenta *Scriptlattes* realiza a montagem das páginas contendo as informações relacionadas à lista de pesquisadores previamente cadastrados na Plataforma Lattes, que inicialmente alimentaram a ferramenta. Por não se tratarem do foco principal deste trabalho, informações de ordem computacional mais detalhadas sobre o processo, assim como o passoa-passo para a obtenção e replicação dos resultados aqui apresentados, poderão ser facilmente obtidas no trabalho original de Mena-Chalco; Junior; Marcondes (2009).

Embora não seja possível coletar dados diretamente da Plataforma Lattes, uma série de procedimentos computacionais permite que as informações dos currículos sejam recuperadas, com base em dados públicos disponibilizados pela própria Plataforma. Cada pesquisador cadastrado na Plataforma Lattes possui um registro único constituído por um código de 16 algarismos, denominado ID Lattes, que dá acesso direto a uma página na *web* onde o currículo do referido pesquisador fica hospedado. Para a análise da produção de um Programa de Pós-Graduação, é necessário criar arquivos-texto que contenham listas com os ID Lattes de todos os pesquisadores, professores, alunos, egressos, técnicos, entre outros, dos quais se queira extrair a produção. Para confeccionar tais listas manualmente basta realizar uma procura pelos nomes na Plataforma Lattes e anotar o número dos ID Lattes. Atualmente já se encontra disponível um módulo computacional, constituinte da lista de programas do *Scriptlattes*, e que é capaz de levantar automaticamente os ID Lattes dos pesquisadores listados com base apenas em seus nomes, contanto que estes sejam fornecidos exatamente da maneira que estão cadastrados na Plataforma Lattes. Tais listas de alimentação do *Scriptlattes* podem ser criadas separadamente, dependendo do que se espera com a análise (lista completa de professores, lista de alunos, lista de componentes de um departamento, de um Programa, de uma linha de pesquisa, listas para análise individual dos professores, dentre outros).

 Após a criação das listas de alimentação do *Scriptlattes,* seis módulos sequenciais de funcionamento são responsáveis pelo processamento das informações solicitadas à ferramenta, que são extraídas diretamente da Plataforma Lattes. Os resultados do tratamento constituem-se de vários relatórios no formato HTML (escolhido por ser um modelo de fácil visualização na *internet*), contendo as informações resumidas (quantitativas) com relação à produção bibliográfica, técnica e artística, bem como supervisões acadêmicas, mapa de colaborações e informações sobre internacionalização da pesquisa, todos relacionados aos membros listados no arquivo de entrada.

 Basicamente, o primeiro módulo de funcionamento do programa é responsável pela realização do *download* dos currículos diretamente da Plataforma Lattes. Esse módulo dedica atenção especial à extração de informações relacionadas à publicação de artigos em periódicos. A segunda etapa do processamento extrai da Plataforma Lattes informações com respeito ao endereço profissional, à lista de produções e à lista de supervisões em andamento e concluídas (limitadas ao intervalo de tempo fornecido à ferramenta), além de baixar também a fotografia do pesquisador listado, evidentemente se este a tiver fornecido à Plataforma Lattes. A seguir, inicia-se o tratamento das redundâncias, em que o programa identifica e exclui possíveis produções em duplicidade logo após o pré-processamento dos currículos. Na quarta etapa o *Scriptlattes* gera gráficos para demonstrar a rede de colaboração entre os membros cujos nomes compunham a lista de alimentação do programa, com base em suas produções científicas de maior importância. Na penúltima fase gera-se um mapa de geolocalização, quando solicitado, que toma por base o endereço informado pelos pesquisadores listados à Plataforma Lattes. Por fim, todos os relatórios (páginas da *internet*) são gerados, sendo eles relacionados às produções científicas, técnicas e tecnológicas, às orientações e supervisões em andamento e concluídas, todas separadas por tipo e por ano, e em ordem cronológica inversa.

 Para originar os resultados apresentados a seguir, foram montadas 13 listas contendo os nomes e os ID Lattes de todos os professores do Programa de Pós-Graduação *Stricto Sensu* em Administração da Universidade Nove de Julho – UNINOVE. Esse Programa divide-se em cinco outros Programas de Pós-Graduação modalidade *Stricto Sensu*, sendo um acadêmico, contendo os cursos de Mestrado e Doutorado, denominado Programa de Pós-Graduação em Administração – PPGA, e quatro Programas de Mestrado Profissional. Além de uma visão geral da estrutura do Programa, pretendeu-se nesta experimentação permitir a visualização da produção científica de cada um dos cursos que o compõem, além das linhas de pesquisa que constituem cada curso e, finalmente, permitir o acompanhamento individual de cada um dos professores pertencentes a cada uma das linhas de pesquisa constituintes dos respectivos cursos, cujas produções científicas, técnicas e tecnológicas podem ser visualizadas separadamente e individualmente para os anos de 2013 e 2014, além do acumulado relativo ao triênio 2013-2015, que momentaneamente contém as produções somente dos anos de 2013 e 2014, já que as informações do ano de 2015 não podem ser inseridas na Plataforma Lattes, pois o ano ainda não se iniciou.

## **5 ANÁLISE DOS RESULTADOS**

Após a finalização dos mecanismos de extração e tratamento dos currículos, o *Scriptlattes* gera uma série de pastas contendo os arquivos relativos às listas de produções dos pesquisadores listados. Tais pastas devem ser enviadas e armazenadas em um servidor de *internet*, que fornecerá um endereço eletrônico para que os interessados tenham acesso às páginas em HTML geradas a partir dos referidos arquivos, bastando para tal digitar o endereço eletrônico fornecido na janela de qualquer navegador de *internet*.

Os resultados a seguir encontram-se demonstrados de forma a permitir uma visão geral sobre os tratamentos realizados pela ferramenta *Scriptlattes*. Após demonstrar a página inicial que dá acesso aos resultados acumulados de toda a produção científica do Programa avaliado desde a sua fundação (Figura 1), elencamos, na sequência, os resultados totais do mesmo Programa relativos apenas aos anos de 2013 e 2014, e ao triênio 2013-2015 (Figuras 2A e 2B), que são o foco deste trabalho. Em seguida, são disponibilizados os resultados dos mesmos períodos referentes a todos os professores pertencentes ao Programa de *Stricto Sensu* em Administração (Acadêmico e Profissionais, Figuras 3A e 3B), depois os resultados relativos apenas aos professores do Programa de Pós-Graduação em Administração (PPGA) (Figuras 4A e 4B), um dos componentes do Programa como um todo, depois apenas os resultados relacionados à linha de pesquisa Estratégia, que compõe o PPGA.

Na Figura 1 têm-se um panorama geral da página disponibilizada quando se acessa o endereço eletrônico de direcionamento ao servidor onde as pastas geradas pelo *Scriptlattes*  foram depositadas. Nela podem ser visualizados os *links* que dão acesso a diversas outras páginas contendo as listas totais e parciais (divididas por Curso) da produção dos professores

do Programa de Pós-Graduação em Administração avaliado. Na parte inferior dessa Figura é possível notar uma pequena seta, inserida na Figura para indicar o *link* específico para acesso às informações que permitem planejar os preenchimentos anuais da Plataforma Sucupira relativos aos anos de 2013 e 2014, e ao planejamento trienal compreendendo o período 2013- 2015.

Figura 1: Tela com os *links* de acesso às listas totais contendo as produções de todos os professores do Programa de Pós-Graduação *Stricto Sensu* em Administração desde a sua criação, geradas com a utilização do *Scriptlattes.*  A seta indica a posição dos links de acesso às produções de 2013, 2014 e relativas ao triênio 2013-2015.

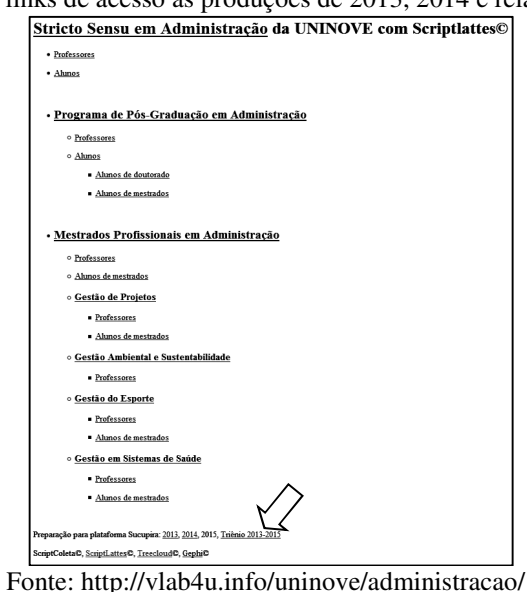

 A Figura 2A traz as páginas que são disponibilizadas imediatamente ao acessar os *links* presentes na linha apontada pela seta na Figura 1. Da esquerda para a direita, é possível visualizar as páginas relativas às produções científicas do ano de 2013, período evidentemente já finalizado, do ano de 2014, contendo as produções científicas cadastradas pelos pesquisadores na Plataforma Lattes até o dia em que os tratamentos descritos neste trabalho foram conduzidos, além da produção científica acumulada nos dois anos, que se refere ao triênio 2013-2015. Embora na linha apontada pela seta na Figura 1 exista a inscrição para acesso às produções do ano de 2015, o *link* para acesso a tais produções só estará disponível quando estas efetivamente se consolidarem e forem registradas na plataforma Lattes de cada um dos docentes, discentes e egressos. Nas telas representadas pela Figura 1 é possível ter acesso às produções acumuladas de todo o Programa no período escolhido, dos cinco Cursos de Pós-Graduação *Stricto Sensu* que compõem esse Programa, e das linhas de pesquisa que constituem cada um desses Cursos.

 Já a Figura 2B, que faz parte da mesma página onde estão os conteúdos demonstrados na Figura 2A, e que foi dividida apenas para facilitar a sua visualização, traz uma lista com os *links* contendo os nomes de todos os professores pertencentes ao Programa avaliado. Quando acessados, esses *links* direcionam o usuário a novas páginas na *web* onde estão disponíveis as produções individuais dos anos de 2013 e 2014, ou do triênio 2013-2015, de cada um dos professores listados. Nesse caso, as produções de cada Pesquisador serão disponibilizadas individualmente e em páginas separadas.

Figura 2A: Telas relativas à preparação do preenchimento anual da Plataforma Sucupira para os anos de 2013 e 2014, e para o triênio 2013-2015 (da esquerda para a direita), onde é possível visualizar os *links* de acesso às produções científicas totais de cada um dos Cursos que compõem o Programa avaliado, ou às produções parciais divididas por linha de pesquisa.

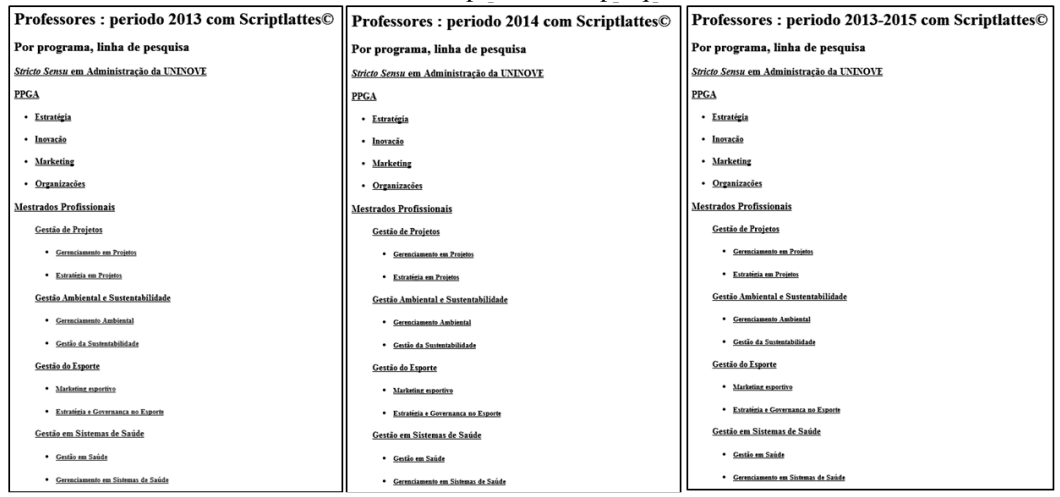

Fontes: http://vlab4u.info/uninove/administracao/2013/index.html,

http://vlab4u.info/uninove/administracao/2014/index.html e http://vlab4u.info/uninove/administracao/2013- 2015/index.html

Figura 2B: Tela com a lista parcial dos professores pertencentes ao Programa citado (os nomes dos pesquisadores foram desfocados para preservar suas identidades).

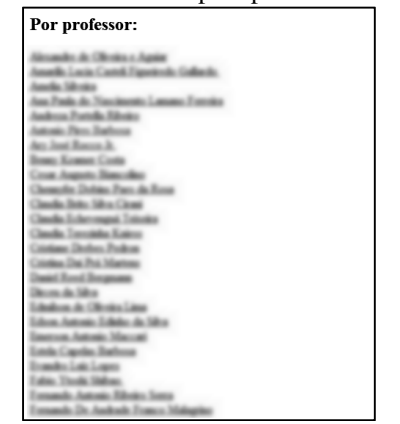

Fonte: http://vlab4u.info/uninove/administracao/2013-2015/index.html

 A Figura 3A apresenta as páginas contendo a produção científica de todos os professores pertencentes ao Programa de *Stricto Sensu* em Administração avaliado. Tais páginas são acessadas ao clicar sobre o primeiro item disponível na parte superior das páginas apresentadas na Figura 2A (link *Stricto Sensu* em Administração). Da esquerda para a direita são apresentados de maneira quantitativa os totais de produções dos anos de 2013 e 2014, e do triênio 2013-2015. Nas referidas telas é possível observar *links* que dão acesso à produção bibliográfica, produção técnica e orientações conduzidas pelos professores cadastrados pelo Programa, e que contém os totais de cada tipo de produção, (localizados entre parênteses). Por exemplo, com relação aos capítulos publicados em livros, nota-se que em 2013 foram 19 publicações e em 2014 foram 3, o que resultou um acumulado de 22 capítulos, cuja soma já está disponível na tela representativa do triênio 2013-2015. Os projetos de pesquisa, prêmios e títulos, participação em eventos, organização de eventos, gráfico de colaborações, coautoria / internalização da pesquisa, além da data de construção dessas páginas, são apresentados na Figura 3B. É possível notar que, com relação aos prêmios e títulos, 18 foram recebidos no ano de 2013 e 2 foram recebidos no ano de 2014, resultando em um acumulado de 20 prêmios e títulos, que também podem ser visualizados na tela referente ao triênio 2013-2015.

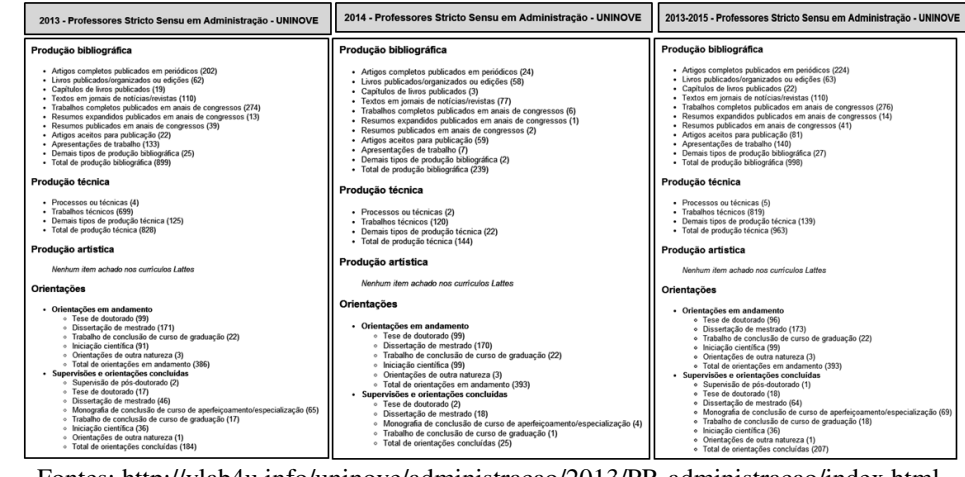

Figura 3A: Parte superior das telas contendo os *links* de acesso à produção bibliográfica, técnica, artística, e às orientações e supervisões em andamento e concluídas dos anos de 2013 e 2014, e do triênio 2013-2105 de todos os professores do Programa avaliado.

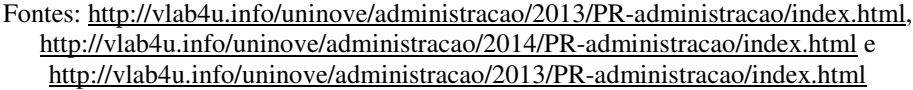

Figura 3B: Parte inferior das telas contendo os *links* de acesso aos projetos de pesquisa, prêmios e títulos, participação em eventos, organização de eventos, e ao gráfico de colaborações e coautoria / internalização da pesquisa de todos os pesquisadores do Programa avaliado.

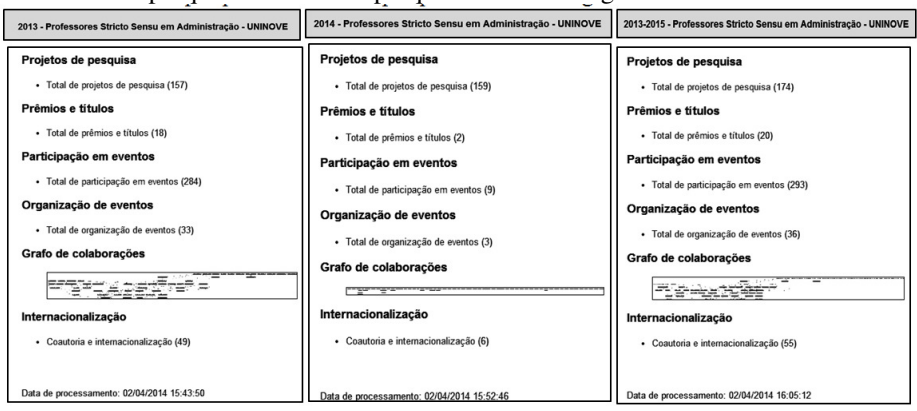

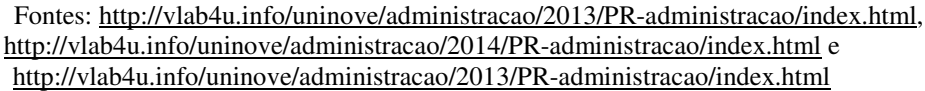

A Figura 4A apresenta as páginas em que contém a produção científica de todos os professores do Programa de Pós-Graduação em Administração (PPGA), um dos cursos *Stricto Sensu* avaliados. Para ter acesso a tais telas, basta clicar sobre o segundo item disponível na parte superior das páginas apresentadas na Figura 2A (*link* PPGA). Da esquerda para a direita, assim como nas figuras anteriores, são apresentados de maneira quantitativa os totais de produções dos anos de 2013 e 2014, e do triênio 2013-2015. Nessas telas é possível observar os diversos *links* que permitem acessar a produção bibliográfica, produção técnica e orientações conduzidas pelos professores do PPGA, e que contém os totais de cada tipo de produção, que também se referem aos números observados entre parênteses. Como exemplo, com relação aos resumos publicados em anais de congressos, nota-se que em 2013 foram 11 e em 2014 foram 2, o que resultou em um acumulado de 13 resumos, cuja soma pode ser visualizada na tela que representa o triênio 2013-2015.

Figura 4: Parte superior da tela contendo os *links* de acesso à produção científica do ano de 2013 apenas dos professores do Programa de Pós-Graduação em Administração (PPGA), um dos Cursos componentes do Programa avaliado.

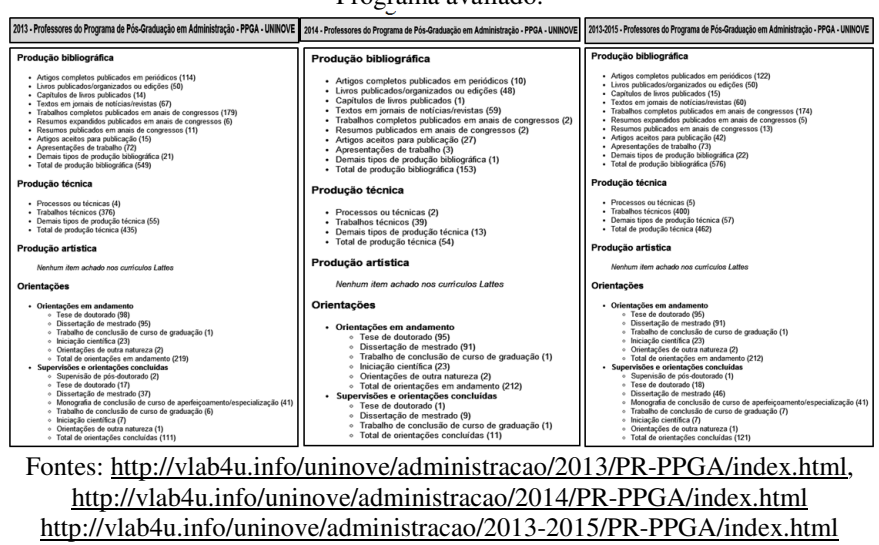

A Figura 5A traz as telas em que é possível observar a produção científica de todos os professores pertencentes à linha de pesquisa em Estratégia, que compõe o PPGA. Para acessálas é necessário clicar sobre o terceiro link disponível na Figura 2A (*link* Estratégia). É possível observar, da esquerda para a direita, os totais de produções dos anos de 2013 e 2014, e do triênio 2013-2015, que são apresentados de maneira quantitativa. Assim como nos exemplos anteriores, observa-se diversos *links* que permitem acessar a produção bibliográfica, produção técnica e orientações conduzidas pelos professores da referida linha de pesquisa, e que contém os totais de cada tipo de produção. Como exemplo, com relação aos resumos publicados em anais de congressos, nota-se que em 2013 foram 7 e em 2014 foram 2, o que resultou um acumulado de 9 resumos, cuja soma pode ser visualizada na tela que representa o triênio 2013-2015.

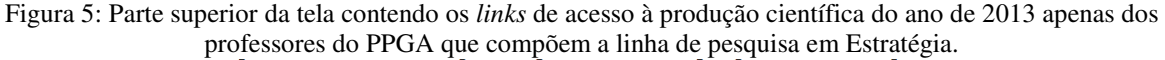

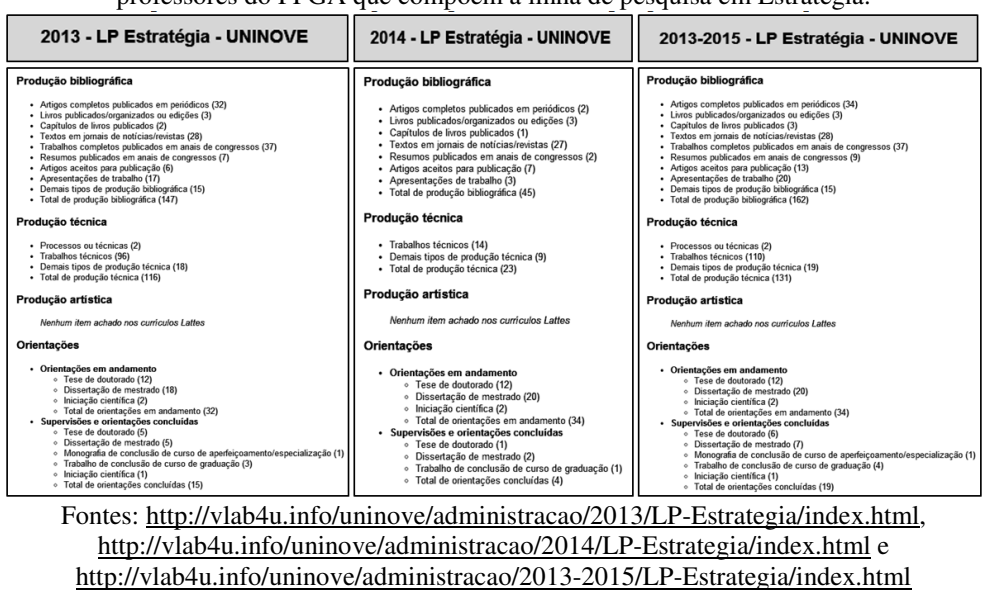

 A Figura 6 mostra as páginas em HTML que se têm acesso ao clicar no *link* Artigos completos publicados em periódicos, que é o primeiro disponível na parte superior da Figura 5. É possível verificar a presença de uma barra representando o número de artigos publicados na linha de pesquisa em Estratégia nos anos de 2013 (32 no total) e no ano de 2014 (2 no total, até o momento da realização das extrações), além da somatória de artigos publicados no triênio 2013-2015 (totalizando 34 artigos), com as barras relativas aos anos de 2013 e 2014. Na Figura 6 ainda é possível verificar o número de artigos de acordo com cada uma das classificações do Sistema *Qualis* da CAPES. Utilizando como exemplo o triênio 2013-2014, é possível verificar que foram publicados um artigo *Qualis* A1, quatro artigos A2, seis artigos B1, seis artigos B3, nenhum artigo B4, um artigo B5 e um artigo *Qualis* C, além de nove artigos em periódicos que ainda não se enquadram no *Qualis* da área de Administração, Ciências Contábeis e Turismo. Para acessar as bases de dados em que os referidos artigos encontram-se indexados, basta clicar no link busca *Google,* que se encontra logo abaixo do título de cada artigo.

Figura 6: Tela com a representação gráfica dos artigos completos publicados em periódicos pelos professores pertencentes à linha de Pesquisa em *Estratégia* no triênio vigente (considerando apenas os anos de 2013 e 2014 e o acumulado do triênio), além da distribuição dos artigos por *Qualis*, e dos *links* para acesso às bases de dados

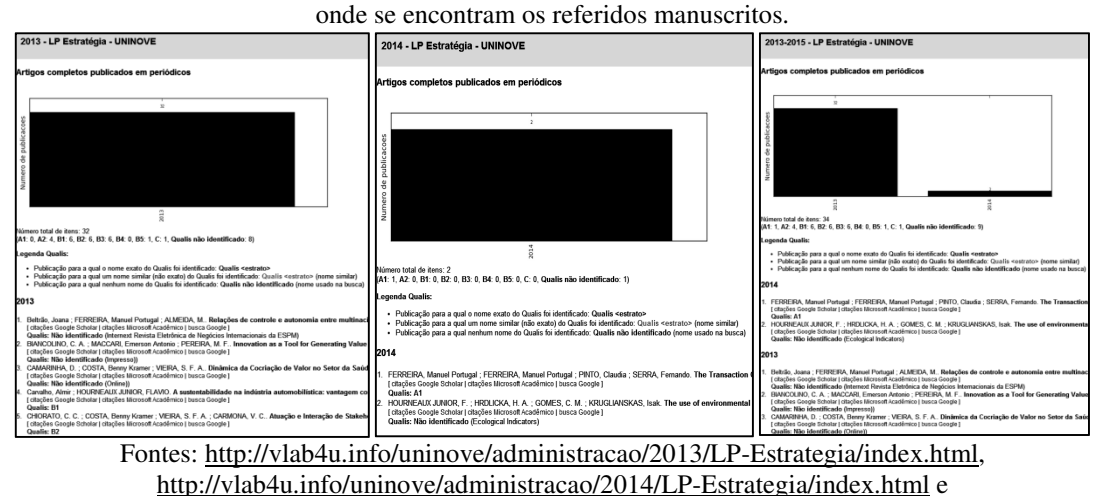

http://vlab4u.info/uninove/administracao/2013-2015/LP-Estrategia/index.html

Por fim, a Figura 7 disponibiliza o acesso a todas as produções científicas dos anos de 2013 e 2014, e do triênio 2013-2015, quando se clica no *link* relativo ao nome de cada um dos professores pertencentes ao Programa, aos cursos que constituem o Programa, ou às linhas de pesquisa constituintes de cada curso, apresentados na Figura 2B. Com relação ao nome escolhido (que foi rasurado para preservar a identidade do pesquisador), tomando-se como o exemplo o número de artigos completos em cada período citado, é possível verificar um total de 24 artigos completos publicados no ano de 2013 e 10 publicações no ano de 2014, totalizando 34 publicações no triênio 2013-2015. Caso se deseje ter acesso às bases de dados que hospedam as referidas obras, basta clicar no número total de artigos que se encontra entre parênteses (*link* Artigos completos publicados em periódicos), quando então se abrirão telas semelhantes às apresentadas na Figura 6, permitindo o acesso às bases de dados depositárias dos referidos trabalhos.

Figura 7: Tela demonstrando os *links* de acesso à produção científica nos anos de 2013 e 2014, e ao triênio 2013- 2015, de um pesquisador escolhido aleatoriamente e vinculado ao Programa avaliado (o nome do pesquisador foi desfocado para preservar sua identidade).

| r --- -- r                                                                                                    |                                                                                                    |                                                                                                    |
|----------------------------------------------------------------------------------------------------|----------------------------------------------------------------------------------------------------|----------------------------------------------------------------------------------------------------|
| .2013                                                                                                    | .2014                                                                                                    | .2013-2015                                                                                                    |
| Producão bibliográfica                                                                                                    | Produção bibliográfica                                                                                                    | Producão bibliográfica                                                                                                    |
| · Artigos completos publicados em periódicos (24)<br>Capítulos de livros publicados (1)<br>· Textos em iomais de notícias/revistas (5)<br>· Trabalhos completos publicados em anais de congressos (5)<br>· Apresentações de trabalho (4)<br>· Total de produção bibliográfica (39)                                                                                | · Artigos completos publicados em periódicos (10)<br>Textos em jornais de notícias/revistas (5)<br>· Artigos aceitos para publicação (5)<br>· Total de produção bibliográfica (20)                                                                                                  | · Artigos completos publicados em periódicos (34)<br>· Capítulos de livros publicados (1)<br>· Textos em iomais de notícias/revistas (5)<br>· Trabalhos completos publicados em anais de congressos (5)<br>· Artigos aceitos para publicação (5)<br>· Apresentações de trabalho (4)<br>· Total de produção bibliográfica (54)                                     |
| Producão técnica                                                                                                    | Produção técnica                                                                                                    | Produção técnica                                                                                                    |
| · Trabalhos técnicos (11)<br>· Demais tipos de produção técnica (3)<br>· Total de produção técnica (14)                                                                                                    | · Trabalhos técnicos (5)<br>· Total de produção técnica (5)                                                                                                    | · Trabalhos técnicos (16)<br>· Demais tipos de produção técnica (3)<br>· Total de produção técnica (19)                                                                                                    |
| Producão artística                                                                                                    | Produção artistica                                                                                                    | Produção artistica                                                                                                    |
| Nenhum item achado nos curriculos Lattes                                                                                                    | Nenhum item achado nos curriculos I attes                                                                                                    | Nenhum item achado nos curriculos Lattes                                                                                                    |
| Orientacões                                                                                                    | Orientações                                                                                                    | Orientações                                                                                                    |
| · Orientações em andamento<br>· Dissertação de mestrado (2)<br>· Trabalho de conclusão de curso de graduação (3)<br>o Iniciacão científica (11)<br>· Total de orientações em andamento (16)<br>· Supervisões e orientações concluídas<br>· Trabalho de conclusão de curso de graduação (2)<br>· Iniciacão científica (6)<br>· Total de orientações concluídas (8) | · Orientações em andamento<br>· Dissertação de mestrado (2)<br>· Trabalho de conclusão de curso de graduação (3)<br>Iniciação científica (11)<br>o.<br>· Total de orientações em andamento (16)<br>Supervisões e orientações concluídas<br>Nenhum item achado nos curriculos Lattes | · Orientações em andamento<br>· Dissertação de mestrado (2)<br>· Trabalho de conclusão de curso de graduação (3)<br>· Iniciação científica (11)<br>· Total de orientações em andamento (16)<br>· Supervisões e orientações concluídas<br>· Trabalho de conclusão de curso de graduação (2)<br>· Iniciacão científica (6)<br>· Total de orientações concluídas (8) |
| Fontes: http://vlab4u.info/uninove/administracao/2013/2970715966617073/index.html,                                                                                                    |                                                                                                    |                                                                                                    |

http://vlab4u.info/uninove/administracao/2013/2970715966617073/index.html e http://vlab4u.info/uninove/administracao/2013/2970715966617073/index.html

# **6 CONCLUSÃO**

 No presente trabalho utilizou-se a ferramenta computacional *Scriptlattes* para extrair as produções científicas, técnicas e tecnológicas, além da atuação acadêmica, de uma relação de professores pesquisadores pertencentes ao Programa de Pós-Graduação *Stricto Sensu* em Administração da Universidade Nove de Julho - UNINOVE. Os resultados apresentados demonstraram a eficácia da ferramenta no que tange às inúmeras análises de informação propostas, bem como à disponibilização dessas informações por meio de páginas de fácil acesso no formato HTML, trazendo à luz de maneira organizada uma série de informações outrora fragmentadas e disponíveis apenas individualmente nos currículos dos pesquisadores.

Ainda, a disponibilização das informações aqui discutidas torna-se de grande valia como uma ferramenta de gestão voltada ao planejamento anual e trienal do preenchimento da Plataforma Sucupira. Tais informações contribuem sobremaneira para o acompanhamento pelos gestores dos Programas de Pós-Graduação do desempenho de seus professores individualmente, do desempenho das linhas de pesquisa, além de permitir a avaliação geral de cada um desses cursos e do Programa como um todo. Destaca-se que a disponibilização das informações de forma transparente e de fácil acesso é realizada de maneira semelhante à sequência de itens observados pelas comissões de avaliação da CAPES, facilitando o preenchimento, até o momento ainda não automatizado, da Plataforma Sucupira, reduzindo o tempo gasto nesse preenchimento, minimizando a possibilidade de erros no fornecimento de informações e, indubitavelmente, contribuindo para o sucesso na avaliação e qualificação do Programa.

Sugere-se que outras instituições que possuem Programas de Pós-Graduação *Stricto Sensu* façam uso da ferramenta *Scriptlattes* para: (1) tornar públicas as produções científicas de seus docentes, linhas de pesquisa, cursos e Programas; (2) fornecer aos gestores dos Programas *Stricto Sensu* a possibilidade de acompanhar periodicamente o desempenho dos cursos que estão sob sua gestão; (3) facilitar o agrupamento das informações que deverão ser prestadas anualmente e trienalmente à CAPES por meio do preenchimento da Plataforma Sucupira; (4) permitir que sejam formuladas estratégias buscando alavancar a produção científica de um curso, linha de pesquisa ou docente que, por algum motivo, não apresentem desempenho adequado à proposta do Programa em que estejam inseridos.

Finalmente o uso da ferramenta *Scriptlattes* possibilitará a coordenação dos Programas monitorarem o preenchimento e atualizações dos Lattes de cada um dos atores envolvidos na Pós-Graduação (docentes, discentes e egressos), haja vista que a qualidade das informações contidas na Plataforma Lattes tem grande influência na avaliação do desempenho do Programa.

### **REFERÊNCIAS**

ALLEN, N. L. Avaliação em Larga Escala: Lições de Experiências. In: SEMINÁRIO INTERNACIONAL DE AVALIAÇÃO DA EDUCAÇÃO. Rio de Janeiro: Fundação Cesgranrio, 1995. Acesso em: 5 nov. 2013.

ALVES, Alexandre Donizeti; YANASSE, Horácio Hideki; SOMA, Ney Yoshihiro. Sucupira: a system for information extraction of the lattes platform to identify academic social networks. In: 6TH IBERIAN CONFERENCE ON INFORMATION SYSTEMS AND TECHNOLOGIES (CISTI). 2011. p. 371-376. Acesso em: 5 nov. 2013.

ALVES, Alexandre Donizeti; YANASSE, Horácio Hideki; SOMA, Nei Yoshihiro. LattesMiner: uma linguagem de domínio específico para extração automática de informações da Plataforma Lattes. In: XII WORKSHOP DE COMPUTAÇÃO APLICADA. São José dos Campos, 6 nov. 2012. Disponível em: <http://mtc-m18.sid.inpe.br/col/sid.inpe.br/mtcm18/2013/01.15.16.10/doc/worcap2012\_submission\_61%20- %20Alexandre%20D.%20Alves.pdf>. Acesso em: 5 nov. 2013.

BALANCIERI, Renato et al. A análise de redes de colaboração científica sob as novas tecnologias de informação e comunicação: um estudo na Plataforma Lattes. **Ciência da Informação**, v. 34, n. 1, p. 64–77, 2005.

CAPES. História e Missão. Disponível em: <http://www.capes.gov.br/sobre-a-capes/historiae-missao>, 2014a.

CAPES. Plataforma Sucupira. Disponível em: <http://www.capes.gov.br/avaliacao/plataforma-sucupira>, 2014b.

COSTA, Janise Silva Borges Da. Coleta, organização e divulgação da produção intelectual gerada na Universidade Federal do Rio Grande do Sul. In: SEMINÁRIO NACIONAL DE BIBLIOTECAS UNIVERSITÁRIAS. Curitiba, UFP/PUCPR, 1996. Disponível em: <http://www.lume.ufrgs.br/handle/10183/1390>. Acesso em: 11 nov. 2013.

DURHAM, Eunice Ribeiro. A institucionalização da avaliação. DURHAN, Eunice Ribeiro; SCHWARTZMAN, Simon (org). A institucionalização da avaliação. São Paulo: EDUSP, 1992.

GATTI, Bernardete et al. O modelo de avaliação da CAPES. **Revista Brasileira de Educação**, n. 22, p. 137–144, 2003.

GUEDES, Carlos Alberto. Conselho Nacional de Desenvolvimento Científico e Tecnológico (CNPq). Currículo Lattes: Perguntas e Respostas. Disponível em: <http://www.pucrs.campus2.br/manuais/dicas\_lattes.pdf>. Acesso em: 6 nov. 2013.

HOUSE, Ernest R. Tendencias en evaluación. **Revista de Educación**, n. 299, p. 43–55, 1992.

LEITE, Maria Flávia Barbosa; VIANA, Adriana Backx Noronha; PEREIRA, Gláucia Guimarães. Métodos quantitativos na avalição da CAPES: uma pesquisa bibliográfica. **FACEF Pesquisa-Desenvolvimento e Gestão**, v. 9, n. 2, 2010. Disponível em: <http://periodicos.unifacef.com.br/index.php/facefpesquisa/article/view/73>. Acesso em: 5 nov. 2013.

LEITE, Paula; MUGNAINI, Rogério; LETA, Jacqueline. A new indicator for international visibility: exploring Brazilian scientific community. **Scientometrics**, v. 88, n. 1, p. 311–319, 2011.

MACCARI, Emerson Antônio. Contribuições à gestão dos programas de pós-graduação stricto sensu em administração no Brasil com base nos sistemas de avaliação norte americano e brasileiro. 2008. Tese (Doutorado). Universidade Cidade de São Paulo - USP, Faculdade de Economia Administração e Contabilidade, 2008. 250f. Disponível em: <http://www.teses.usp.br/teses/disponiveis/12/12139/tde-03092008-172119/pt-br.php>.

MACCARI, Emerson Antônio et al. Sistema de Avaliação da Pós-Graduação da CAPES: pesquisa-ação em um Programa de Pós-Graduação em Administração. **Revista Brasileira de Pós-Graduação**, v. 5, n. 9, p. 171–205, 2008.

MACCARI, Emerson Antônio; LIMA, Manolita Correia; RICCIO, Edson Luiz. Uso do sistema de avaliação da CAPES por programas de pós-graduação em administração no Brasil. **Revista de Ciências da Administração**, v. 11, n. 25, p. 68–82, 2010.

MARTINS, Cibele Barsalini et al. Influência das estratégias e recursos para o desenvolvimento dos programas de pós-graduação da área de Administração, Ciências Contábeis e Turismo no período de 2001 a 2009. **Revista Gestão Universitária na América Latina - GUAL**, v. 6, n. 3, p. 146–168.

MENA-CHALCO, Jesús P.; DIGIAMPIETRI, Luciano A.; OLIVEIRA, Leonardo B. Perfil de Produção Bibliográfica dos Programas Brasileiros de Pós-Graduação em Ciência da Computação. In: 3º. ENCONTRO BRASILEIRO DE BIBLIOMETRIA E CIENTOMETRIA. Gramado, 27 a 29 de agosto de 2012. Disponível em: <http://www.uspleste.usp.br/digiampietri/bibtex/MenaChalco2012.pdf>. Acesso em: 5 nov. 2013.

MENA-CHALCO, Jesús Pascual; CESAR-JR, Roberto Marcondes. Prospecção de dados acadêmicos de currículos Lattes através de ScriptLattes. In: Bibliometria e Cientometria: reflexões teóricas e interfaces. HAYASHI, Maria Cristina Piumbato Innocentini; LETA, Jacqueline Leta (org). São Carlos: Pedro & João, 2013. p.109-128.

MENA-CHALCO, Jesús Pascual; JUNIOR, Cesar; MARCONDES, Roberto. ScriptLattes: an open-source knowledge extraction system from the Lattes platform. Journal of the Brazilian **Computer Society**, v. 15, n. 4, p. 31–39, 2009.

MUGNAINI, Rogério; LEITE, Paula; LETA, Jacqueline. Fontes de informação para análise de internacionalização da produção científica brasileira. **Ponto de Acesso**, v. 5, n. 3, p. 87– 102, 2012.

NASCIMENTO, Luis Felipe. Modelo CAPES de avaliação: Quais as consequências para o triênio 2010-2012. **Administração: Ensino e Pesquisa**, v. 11, n. 4, p. 579–600, 2010.

OLIVEIRA, Eliana Neves Botelho et al. Os programas de pós-graduação Stricto Sensu no contexto das avaliações CAPES e CNPQ. In: IV CONGRESSO NACIONAL DE EXCELÊNCIA EM GESTÃO. Niterói, 31 de julho a 2 de agosto de 2008. Disponível em: <http://www.latec.uff.br/cneg/documentos../anais\_cneg4/T7\_0012\_0456.pdf>. Acesso em: 3 abr. 2014.

OLIVEIRA, Fábio Machado; TOTTI, Maria Eugênia Ferreira; SOUZA, Carlos Henrique Medeiros. A web invisível e seus aspectos tecnológicos e sociais. In: II CONGRESSO INTERNACIONAL INTERDISCIPLINAR EM SOCIAIS E HUMANIDADES. Belo Horizonte, 8 a 11 de outubro de 2013. Disponível em: <http://www.2coninter.com.br/artigos/pdf/280.pdf>. Acesso em: 5 nov. 2013.

PROVENZANO, Letícia Krauss. Mapeamento da produção científica dos ortopedistas do Instituto nacional de traumatologia Jamil Haddad: 1994–2012. 2012. Disponível em: <http://www.arca.fiocruz.br/xmlui/handle/icict/6699>. Acesso em: 3 abr. 2014.

QUONIAM, Luc; FERRAZ, Renato Ribeiro Nogueira. A utilização da ferramenta computacional Scriptlattes para avaliação das competências em pesquisa no Brasil. Revista **PRISMA.COM.** n. 21, 2014. Disponível em: <http://revistas.ua.pt/index.php/prismacom/article/view/2658>. Acesso em: 3 abr. 2014.

SCHERER, Carolina et al. Importância de um secretário executivo no preenchimento do aplicativo coleta de dados CAPES. Revista de Gestão e Secretariado, v. 3, n. 1, p. 54–67, 2012.

WALTER, Silvana Anita et al. Oportunidades de melhoria nos programas de mestrado acadêmico em contabilidade a partir da avaliação da CAPES: uma análise longitudinal. Avaliação: **Revista da Avaliação da Educação Superior**, v. 18, n. 3, p. 567–589, 2013.

WILLIS, Deborah. Educational assessment and accountability: a New Zealand case study. **Journal of Education Policy**, v. 7, n. 2, p. 205–221, 1992.